### Bazy Danych i Usługi Sieciowe Ćwiczenia IX

Paweł Daniluk

Wydział Fizyki

Jesień 2011

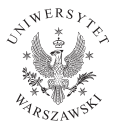

P. Daniluk (Wydział Fizyki) [BDiUS ćw. IX](#page-9-0) Jesień 2011 1 / 10

4日)

<span id="page-0-0"></span> $2Q$ 

## Strona wykładu

# http://bioexploratorium.pl/wiki/ Bazy Danych i Usługi Sieciowe - 2011z

 $2Q$ 

 $4$  ロ )  $4$   $6$  )  $4$   $3$  )  $4$ 

## Tabela etaty

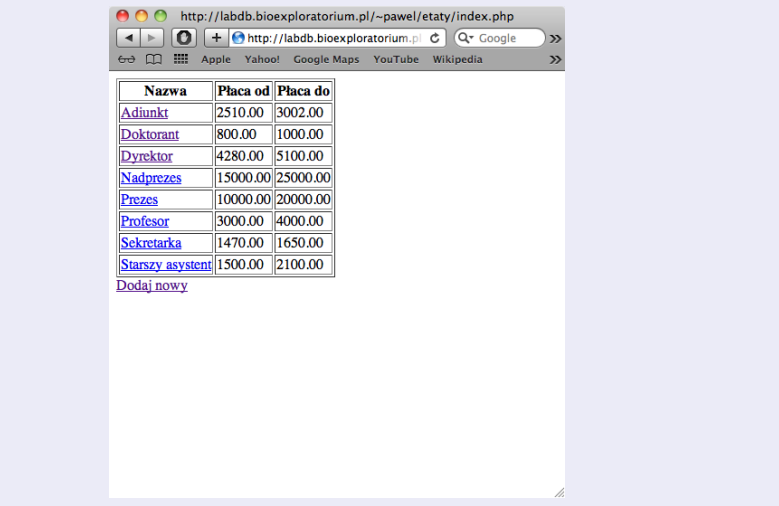

 $2Q$ 

メロト メ都 トメ 君 トメ 君 トッ 君

## Pojedynczy etat

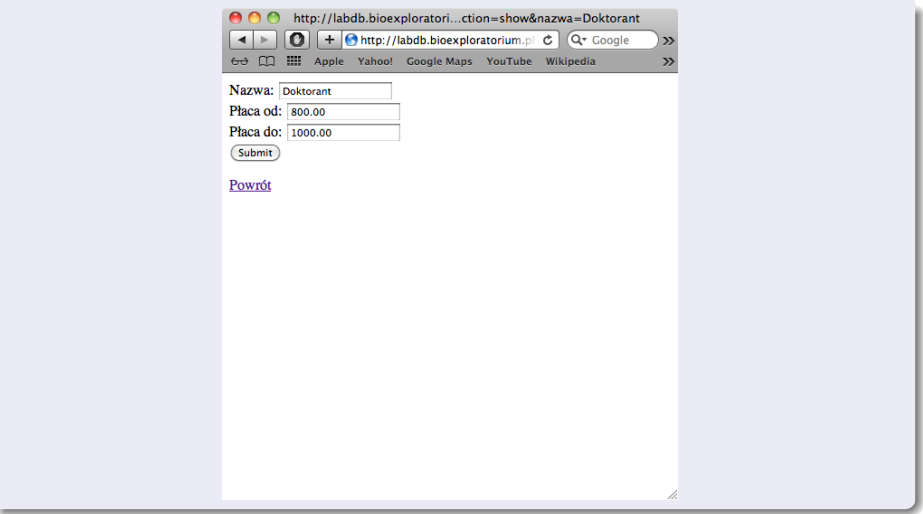

**K ロ ▶ K 御 ▶ K 聖 ▶ K 聖 ▶ │ 聖 │ 約 9 0 °** 

## Tabela

#### index.php

```
<html><body>
<?php
   $link = mysql_connect('localhost', 'pawel', 'P4bL0d4n;');
   mysql_select_db('pawel');
   $query = 'SELECT * FROM etaty';
   sresult = mysql query(squery):
   echo "<table border=\"1\">\n";
   echo "<tr><th>Nazwa</th><th>Płaca od</th></th>Płaca do</th></tr>\n";
   while ($row = mysql_fetch_assoc($result, MYSQL_ASSOC)) {
        echo "<tr>\n";
        echo "<td><a href=\"etat.php?action=show&nazwa=".$row['nazwa']."\">".$row['nazwa']."</a></td>\n";
        echo "<td>".$row['placa_od']."</td>\n":
        echo "<td>".$row['placa_do']."</td>\n":
        echo "</tr>\n";
    }
   echo "</table>\n";
   mysql_free_result($result);
   mysql_close($link);
?>
<a href="etat.php?action=new">Dodaj nowy</a>
</body>
</html>
```
## Formularz i zapisywanie w bazie

#### etat.php

 $<$ html $>$ 

```
<body>
<?php
$action=$_GET['action'];
$link = mysql_connect('localhost', 'pawel', 'XXXXXXX');
mysql_select_db('pawel');
if($action=='show') {
    ...
} else if($action=='new') {
    ...
} else if($action=='save') {
    ...
} else if($action=='add') {
    ...
}
mysql_close($link);
?>
```
### Akcja 'show'

```
$nazwa=$_GET['nazwa'];
$query = "SELECT * FROM etaty WHERE nazwa=\"$nazwa\"";
$result = mysql_query($query);
if(mysql_num_rows($result)>0) {
    $row=mysql_fetch_assoc($result);
    $placa_od=$row['placa_od'];
    $placa_do=$row['placa_do'];
    show_form('save', $nazwa, $placa_od, $placa_do);
} else {
    echo "Błąd: Nie istnieje etat o nazwie $nazwa";
}
mysql_free_result($result);
```
K ロ ▶ K 伊 ▶ K ヨ ▶ K ヨ ▶

 $\equiv$   $\circ$   $\circ$ 

## Akcja 'new'

```
show_form('add', "", "", "");
```

```
function show form($action, $nazwa, $placa od, $placa do) {
2<form name="input" action="etat.php?action=<?php
echo $action;
if($nazwa!="")
    echo "&nazwa=".urlencode($nazwa);
?>" method="post">
Nazwa: <input type="text" name="nazwa" value="<?php echo $nazwa?>"/><br />
Płaca od: <input type="text" name="placa_od" value="<?php echo $placa_od?>"/><br/>>br />
Płaca do: <input type="text" name="placa_do" value="<?php echo $placa_do?>"/><br/>>br />
<input type="submit" value="Submit" />
</form>
<?php
}
```
KED KARD KED KED E VOQO

## Akcja 'save'

```
$nazwa=$_GET['nazwa'];
    $newnazwa=$_POST['nazwa'];
    $placa_od=$_POST['placa_od'];
    $placa_do=$_POST['placa_do'];
?>
SAVE \langlebr /Old: <?php echo $nazwa?><br />
Nazwa: <?php echo $newnazwa?><br />
Płaca od: <?php echo $placa_od?><br />
Płaca do: <?php echo $placa_do?><br />
<?php
    $query = "UPDATE etaty SET nazwa=\"$newnazwa\", ".
        "placa_od=$placa_od, placa_do=$placa_do WHERE nazwa=\"$nazwa\"";
    $result = mysal_query({\$query});if(mysql_affected_rows($link)!=1) {
        echo $query."</br>";
        echo "Błąd: Etat o nazwie $nazwa nie istnieje.";
    }
```
# Co dalej?

- Usuwanie
- Sprawdzanie poprawności
- AJAX

P. Daniluk (Wydział Fizyki) [BDiUS ćw. IX](#page-0-0) Jesień 2011 10 / 10

4 ロ → 4 伊

 $\prec$ ∍ <span id="page-9-0"></span> $2Q$